# **Table of Contents**

| Possible Integration Option 3 : G-SDK        | ] |
|----------------------------------------------|---|
| What is G-SDK?                               |   |
| How G-SDK works?                             |   |
| What is different from BioStar 2 Device SDK? |   |
| What are the next features?                  | 4 |
| Summary of G-SDK                             | 5 |

# **Possible Integration Option 3 : G-SDK**

In addition to the integration method using BioStar2 SW API or BioStar2 Device SDK, G-SDK is recently released as a new integration option for device management, user management, and log management.

### What is G-SDK?

G-SDK is one of the integration options for communicating with BioStar 2 devices. It is a lightweight, scalable, and cross-platform solution which will expedite your development.

### **How G-SDK works?**

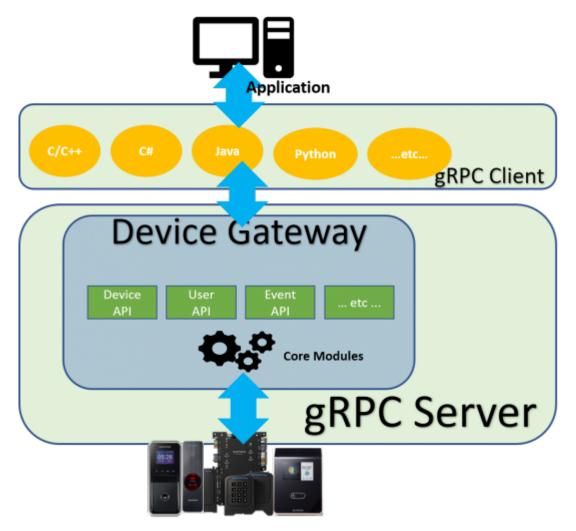

[Figure 1. G-SDK architecture]

G-SDK consists of Device Gateway in gRPC Server and gRPC Client Libraries. Based on gRPC, it supports many programming languages such as Java, C#, Python, Node.js, Go, etc.

<sup>-</sup> http://kb.supremainc.com/knowledge/

(gRPC (gRPC Remote Procedure Calls) is an open source remote procedure call (RPC) system initially developed at Google in 2015.)

## **Multi-language support**

- Language-neutral IDL
- Native client libraries

**Device Gateway** that communicates with BioStar 2 device can be run on a server or cloud. **Core modules** use BioStar 2 protocols and written by GO language.

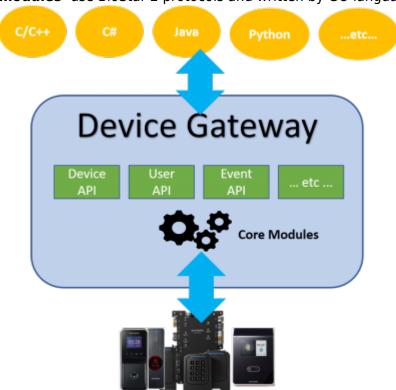

[Figure 2. Device Gateway Structure]

### What is different from BioStar 2 Device SDK?

Existing BioStar 2 Device SDK provides C++ library with C#. G-SDK is released to provide flexible development for those who would like to meet the requirements below.

Let's take a look for an easy comparison between BioStar 2 Device SDK and G-SDK.

|                    | BioStar 2 Device SDK                        | G-SDK                                                                                                    |
|--------------------|---------------------------------------------|----------------------------------------------------------------------------------------------------|
| Deployment         | Shared library                              | <ul><li>Client libraries</li><li>Device Gateway</li></ul>                                                                                                    |
| Supported OS       | <ul><li>Windows</li><li>X86 Linux</li></ul> | <ul><li>Windows</li><li>X86/Arm Linux</li><li>Mac OS</li></ul>                                                                                                |
| Supported Language | • C++ • C# sample                           | <ul> <li>C++, Java, Python, Go,<br/>Ruby, C#, Node.js,<br/>Android Java,<br/>Objective-C, PHP, Web</li> <li>C#, Java, Python, GO,<br/>node samples</li> </ul> |

[Figure 3. BioStar 2 Device SDK vs G-SDK]

One of the biggest advantages of G-SDK compare to Device SDK is that it supports various languages. For the last years, Device SDK users have had difficulty using development language other than C++ or C# which is in the sample code.

Since BioStar 2 Device SDK can communicate with C++ library, you have to use C++ language or need to marshall all the APIs and structures in the library into other languages. Currently BioStar 2 Device SDK provides only C# marshalling sample.

This is a limitation of BioStar 2 Device SDK due to the structure.

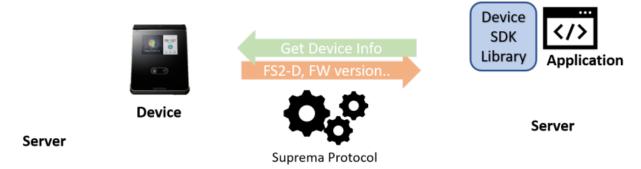

[Figure 4. BioStar 2 Device SDK structure]

How G-SDK can support so many languages?

It is because G-SDK is based on gRPC. gRPC is an open RPC framework that supports many languages developed by Google.

Basically, the device gateway is the one that communicates with BioStar 2 device. Your client applications can connect to it using gRPC client libraries.

<sup>-</sup> http://kb.supremainc.com/knowledge/

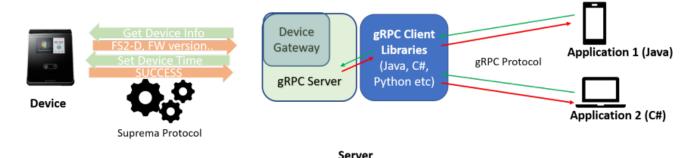

[Figure 5. G-SDK structure]

### What are the next features?

### 1. Master Gateway

G-SDK can support up to 1000 device connections with a Device gateway.

Currently, Master gateway that will support up to 100,000 device connections is under development. Master Gateway helps you handle multiple Device gateways and it can be deployed on a cloud server or provide mobile direct accessibility too.

|                        | Device Gateway                                  | Master Gateway                                                                                                    |
|------------------------|-------------------------------------------------|----------------------------------------------------------------------------------------------------|
| Role                   | Manage devices                                  | <ul> <li>Manage devices through<br/>gateways</li> <li>Manage gateways</li> <li>Provide additional services such<br/>as authentication, rate limit, user<br/>synchronization, etc.</li> </ul> |
| Deployment             | Single binary                                   | <ul><li>Single binary</li><li>Docker</li></ul>                                                                                                    |
| Target<br>Applications | <ul><li>Desktop</li><li>Single site</li></ul>   | <ul><li> Mobile</li><li> Cloud</li><li> Multi sites</li></ul>                                                                                                    |
| Max. Devices           | • 1,000                                         | • 100,000                                                                                                    |
| Design Goals           | <ul><li>Performance</li><li>Stability</li></ul> | <ul><li>Scalability</li><li>Extensibility</li></ul>                                                                                                    |

[Figure 6. Device Gateway vs Master Gateway]

#### 2. Advanced AC API

G-SDK doesn't support advanced AC such as Zone, Wiegand or RS485 but it supports only simple configurations & features.

In the future, G-SDK will support all the APIs that are supported in the BioStar 2 Device SDK : Zone, Wiegand, RS485, etc.

# 3. More language support samples

G-SDK provides C#, Java, Python, Go and Node samples. Furthermore, G-SDK is planning to support Android, iOS, Ruby samples.

<sup>-</sup> http://kb.supremainc.com/knowledge/

# **Summary of G-SDK**

# **Supported OS**

Windows, x86/Arm Linux, Mac OS

### **Recommended Requirements**

2.0GHz CPU, 4GB(32bit) or 8GB(64bit) RAM

### **Minimum Requirements**

1.0GHz CPU, 1GB(32bit) or 2GB(64bit) RAM

### **Maximum number of devices**

Up to 1,000

### **Supported Language**

C++, Java, Python, Go, Ruby, C#, Node.js, Android Java, Objective-C, PHP, Web

## **Supported API**

The basic AC APIs(Access control, User management, Event log etc) except advanced features such as Zone, Wiegand, RS485 features.

### **Supported Device**

All BioStar 2 devices

### **Download**

https://github.com/biostar-dev/g-sdk/

### **Manual**

https://biostar-dev.github.io/g-sdk/

From:

http://kb.supremainc.com/knowledge/ -

Permanent link:

http://kb.supremainc.com/knowledge/doku.php?id=en:possible\_integration\_options\_3\_in\_biostar\_2&rev=1588116473

Last update: 2020/04/29 08:27